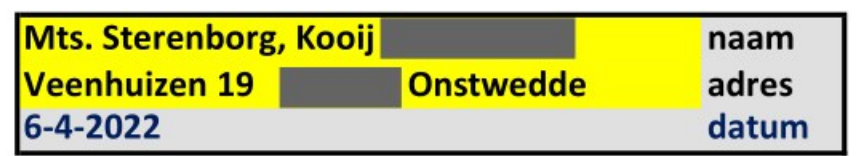

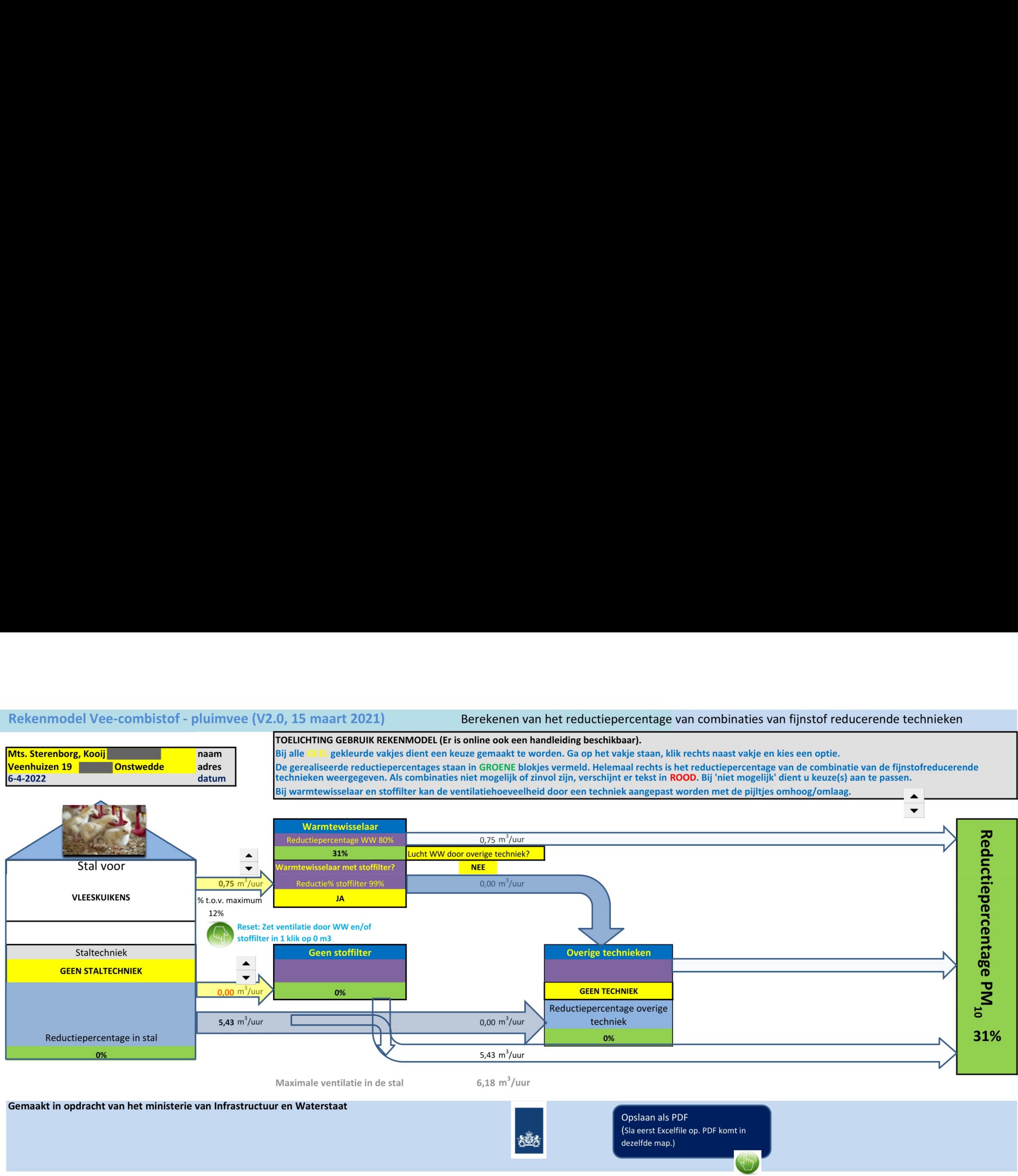

Opslaan als PDF (Sla eerst Excelfile op. PDF komt in dezelfde map.)

Gemaakt in opdracht van het ministerie van Infrastructuur en Waterstaat

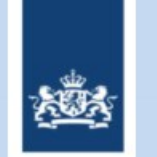